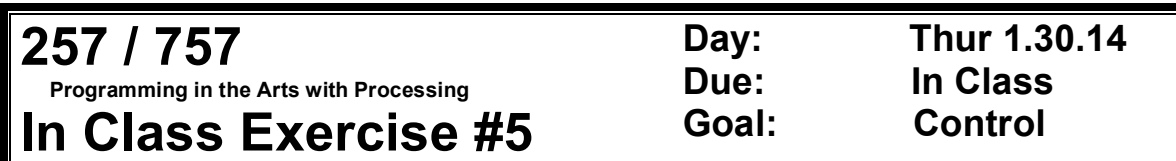

#### **Course Web Site:**

http://www.andrew.cmu.edu/course/60-257/

### **Reading:**

Posted on the calendar web page available from the link shown above.

#### **Assignment:**

- 1. Use the code below as your starting point.
- 2. The definitions of the functions: **prepwindw()**, **moveEllips()**, and **drawEllipse()** are missing – define them so the ellipse bounces from left to right to left to …

```
Starting Code:
float x, y, dx, wd, ht; 
color bgColor, ellipseColor; 
void setup( ) 
{ 
     size( 400, 400 ); 
     background( 0 ); 
    x = 0; y = height/2; 
     wd = 39; 
     ht = 29; 
    dx = 1; bgColor = color( 0, 10 ); 
     ellipseColor = color(255, 0, 0 ); 
     noStroke ( ); 
} 
void draw( ) 
{ 
    prepareWindow( ); 
    moveEllipse( ); 
    drawEllipse( ); 
}
```
# **Grading:**

Put it in your portfolio and show it and the code to one of us today before you leave.

## **Expected Result:**

Are on the next page:

**Copyright © Jim Roberts January 2014 Pittsburgh Pa, 15221 All Rights Reserved**

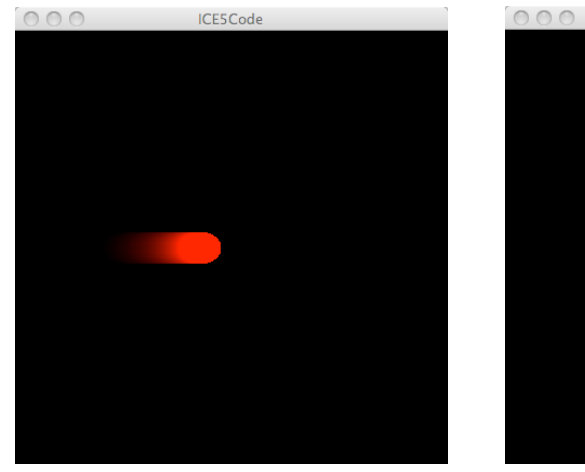

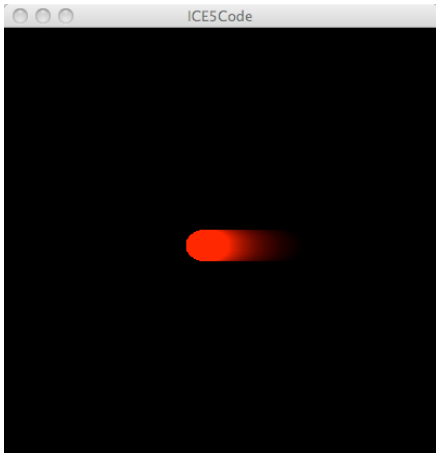

**Copyright © Jim Roberts January 2014 Pittsburgh Pa, 15221 All Rights Reserved**